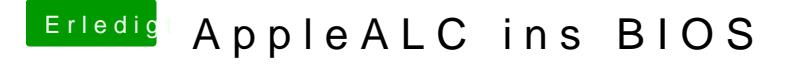

Beitrag von al6042 vom 8. September 2016, 11:05

Klingt eigentlich spannend...

werde ich mir heute Abend mal genauer anschauen. ich würde den Kext aber erstmal in der EFI ablegen um die grundsätzli Position zu verifizieren.